## **The Tracker protocol V3.2**

When a user clicks on a link to a file (i.e. requests a download) from a Repository with the tracker protocol in operation, if the HTTP Status code is 200 or 304, an OpenURL log entry is sent to a remote server for further processing.

## *Constructing the OpenURL log entry Generation*

The OpenURL log entry should be based on a subset of the NISO OpenURL 1.0 standard *KEV ContextObject Format.* The OpenURL string values must be URL encoded, with key-value pairs separated by &.

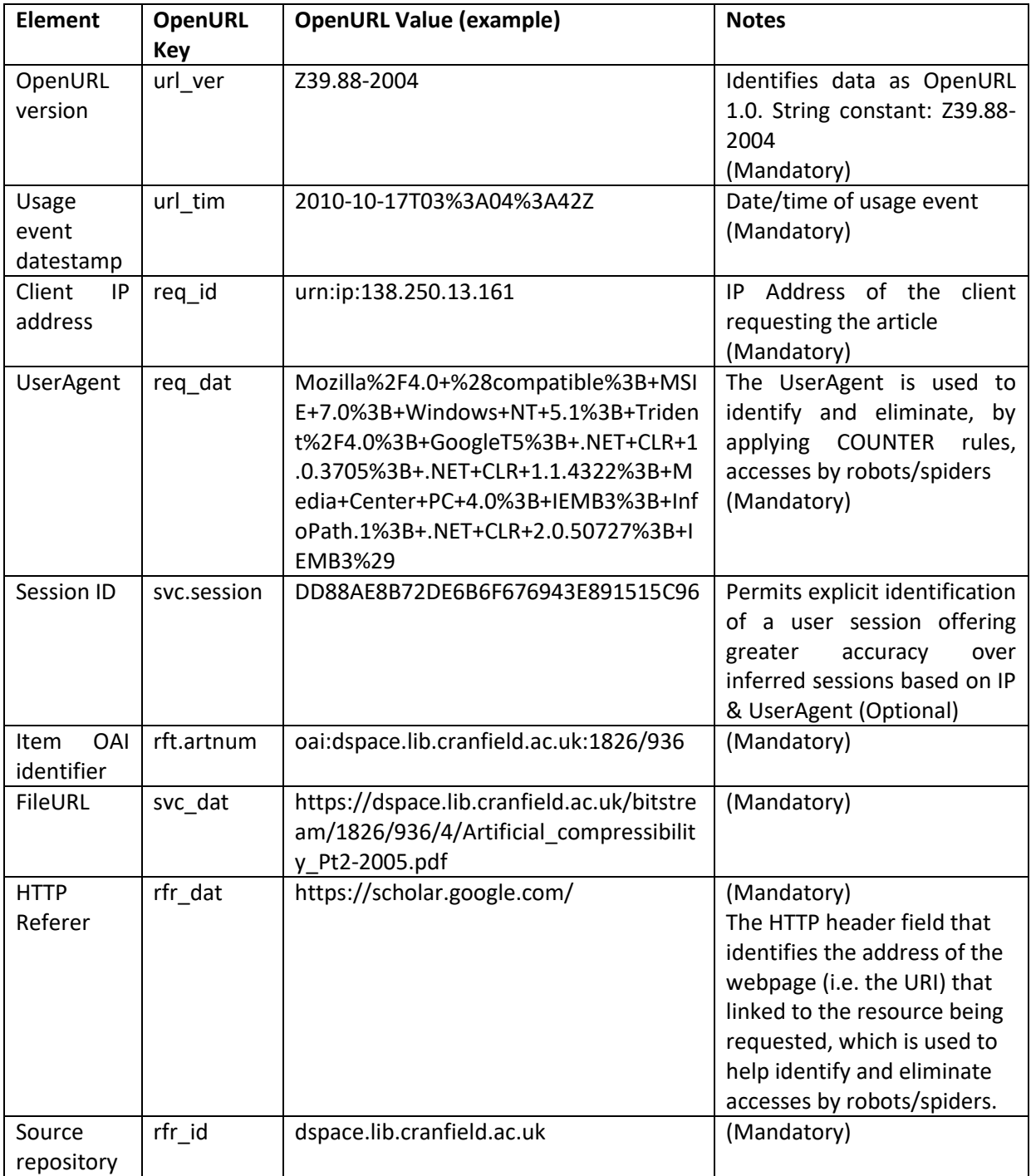

## *Eliminating robots*

Information about Robot downloads need not be transmitted to the remote server. Before attempting to transmit the OpenURL, a check may be carried out to eliminate robots as defined in the COUNTER official list, updated in Oct 2016, available as a series of user-agent regexes in a text file at:

[Appendix J: List of internet](https://www.projectcounter.org/wp-content/uploads/2016/10/COUNTER_Robots_list_Oct-2016.txt) robots, crawlers and spiders

Checking against these regexes should be case insensitive.

## *OpenURL Transmission*

Once the OpenURL has been constructed, it will need to be transmitted to a remote server where it will be stored and processed.

If the transmission is successful the remote server will return a 200 OK code.

If the transmission is *not* successful, e.g. a 4xx or 5xx code is returned, the OpenURL string should be queued for processing later, e.g. appended to a file held on the local server. A script, that can be scheduled to run periodically, should check if there are queued entries and, if there are, re-transmit them.